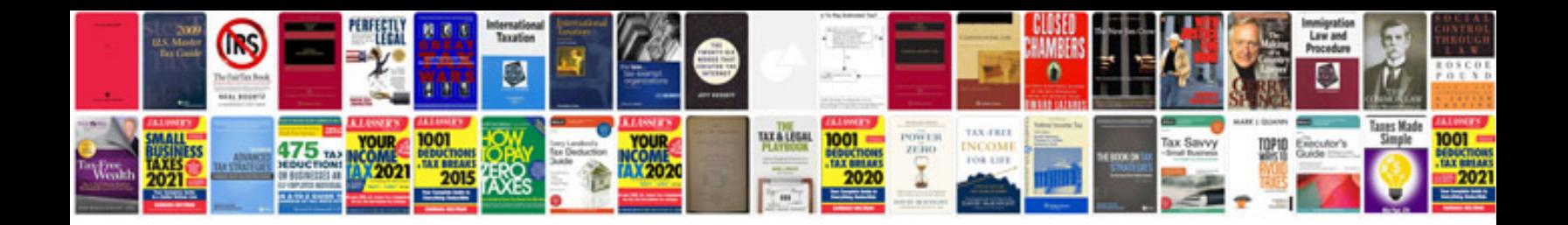

**Wiring diagram for multiple outlets**

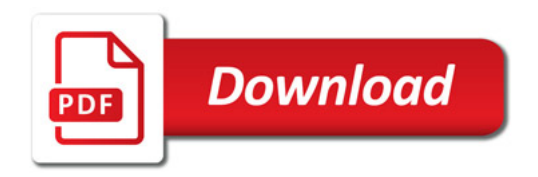

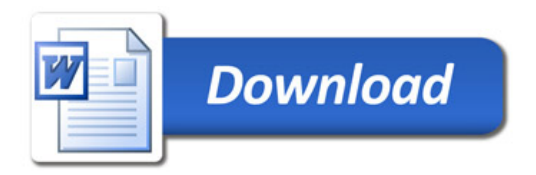